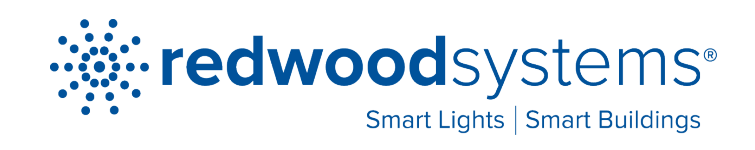

# **Redwood API User Guide**

**August 2012**

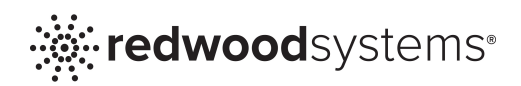

# **Table of Contents**

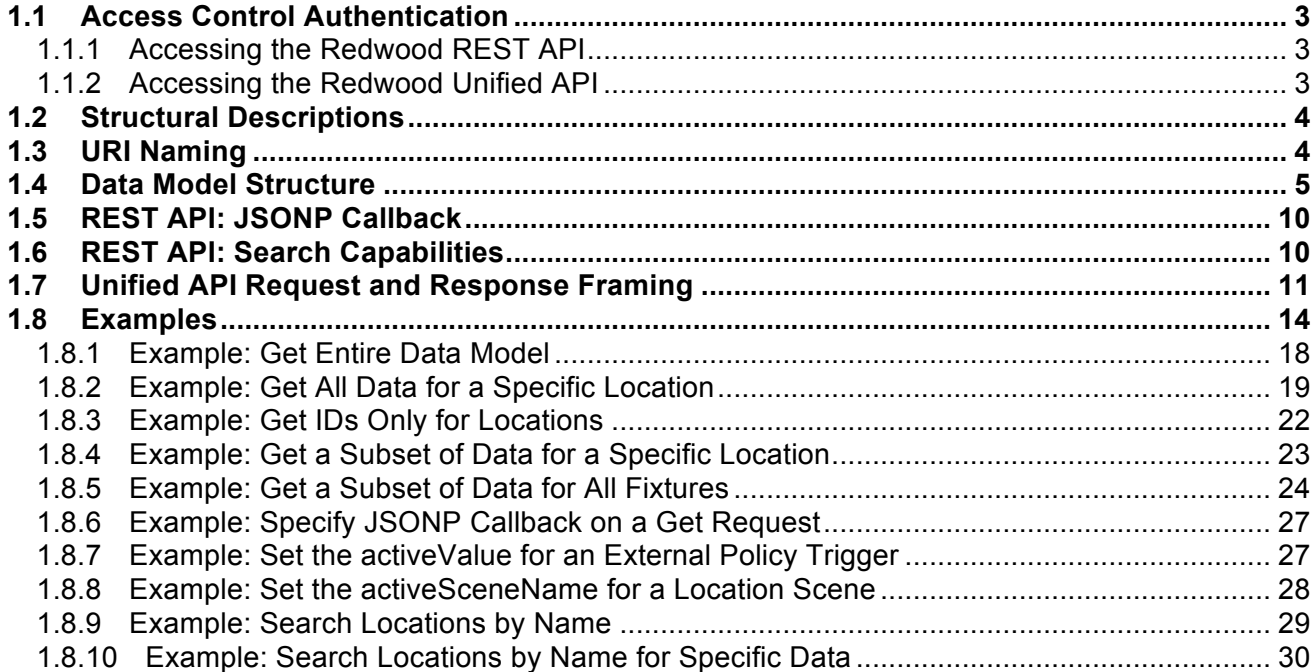

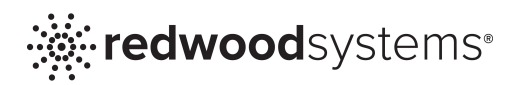

The Redwood Application Programming Interface (API) provides two-way communication with the Redwood Building-Performance Lighting Platform as well as other systems and applications. The API enables computers, smartphones, and tablets to access Redwood Systems sensor network data and lighting controls. The API is accessible from the Redwood Director appliance.

The Redwood API is available as a REST API with a limited set of functionality and a more robust version, called the Unified API. The REST API is the simplest way to retrieve the Redwood Systems data model and sensor network data. The Unified API provides enhanced functionality, including initiating lighting controls and batch processing. Both implementations use JSON framing for objects and support HTTPS.

# 1.1 Access Control Authentication

You must enter a username and password to access all API functionality. The API login credentials are the same as the Redwood Manager administrative login credentials.

A basic access authentication protocol communicates login credentials. You must use HTTPS to communicate login credentials and data securely.

# 1.1.1 Accessing the Redwood REST API

You signal the request type (read) via the HTTP GET method, and you specify the database schema via a URI. Additional semantics are passed via URI parameters. The response contains a JSON-framed object representing the database object referenced by the URI. If the URI is invalid, an HTTP 404 error is returned.

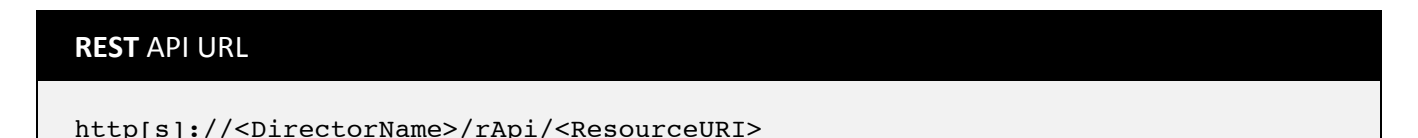

# 1.1.2 Accessing the Redwood Unified API

You access the API via the HTTP POST method with a full JSON-framed request object encapsulating the type of request (get or set) and the database schema components. A JSONframed response object containing the request type results, possible error conditions, and possible elements within the schema is returned. Only synchronous requests are supported.

**Unified** API URL

http[s]://<DirectorName>/uApi

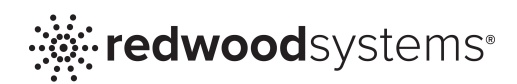

#### 1.2 Structural Descriptions

The Data Model structural descriptions reference the following terms. The Data Model supports both primitive and terminal types.

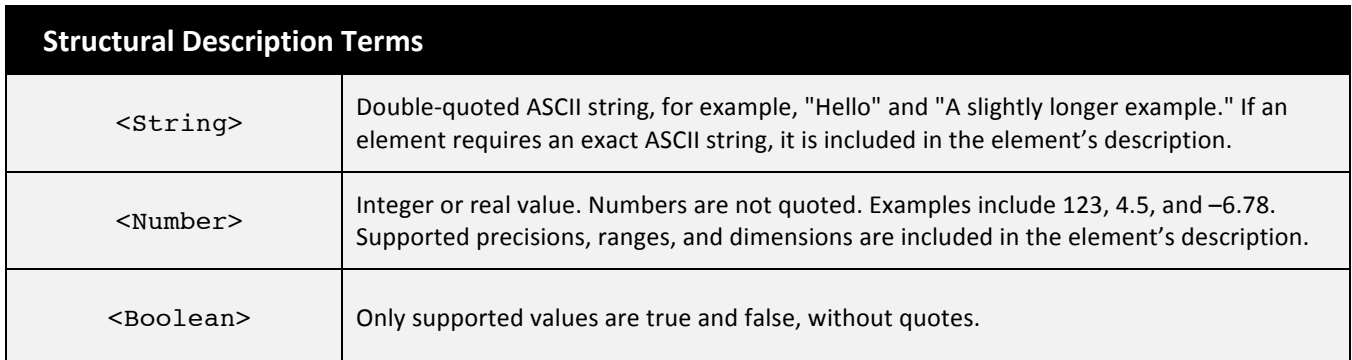

# 1.3 URI Naming

Each element of the Data Model can be uniquely named as a relocatable URI, referred to as a <ResourceURI>.

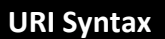

Starting with / (slash), which represents the top of the Data Model, reference individual elements by the name of the attribute.

For non-array attributes that represent composite types—non-primitive types—reference subattributes with additional slashes (/).

For array attributes that contain composite types, reference individual elements in the array by specifying the keyattribute value prefixed by a  $/$  (slash).

Attributes, both array and non-array, can also be reference types. A reference type attribute is logically a pointer type and viewed as a terminal. Although a reference type can point to a composite type, the reference type attribute cannot be further URI-extended. However, because the value of a reference type attribute is a relocatable URI, you can make additional API requests to the referred composite type using the returned URI.

Each component of the <ResourceURI> (the content between the slashes) must be encoded according to the URIencoding rules described in Sections 2.3 and 2.4 of the URI RFC standard. (See REST API: Search Capabilities for a URI example)

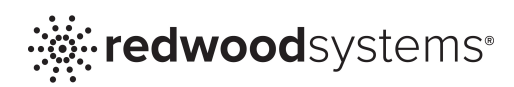

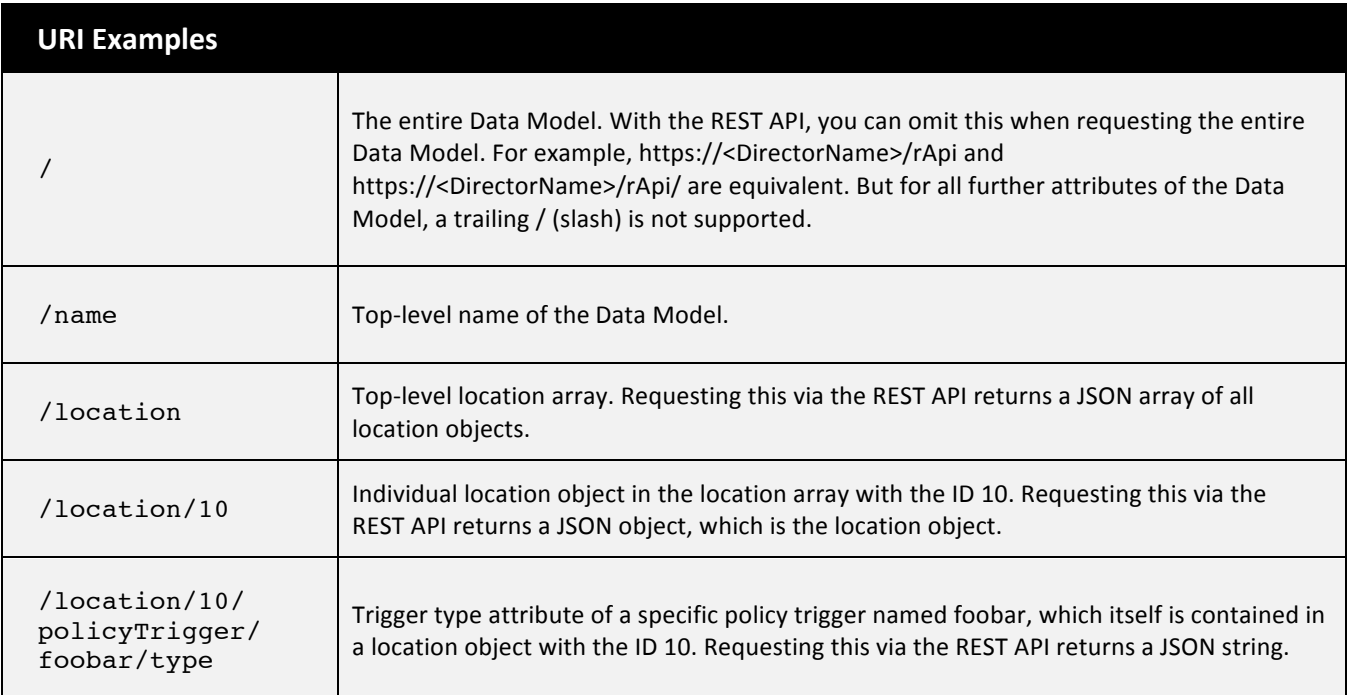

# 1.4 Data Model Structure

Data Model elements and attributes are outlined in the following tables. **Note:** All attributes are read-only unless specified as **Configurable**.

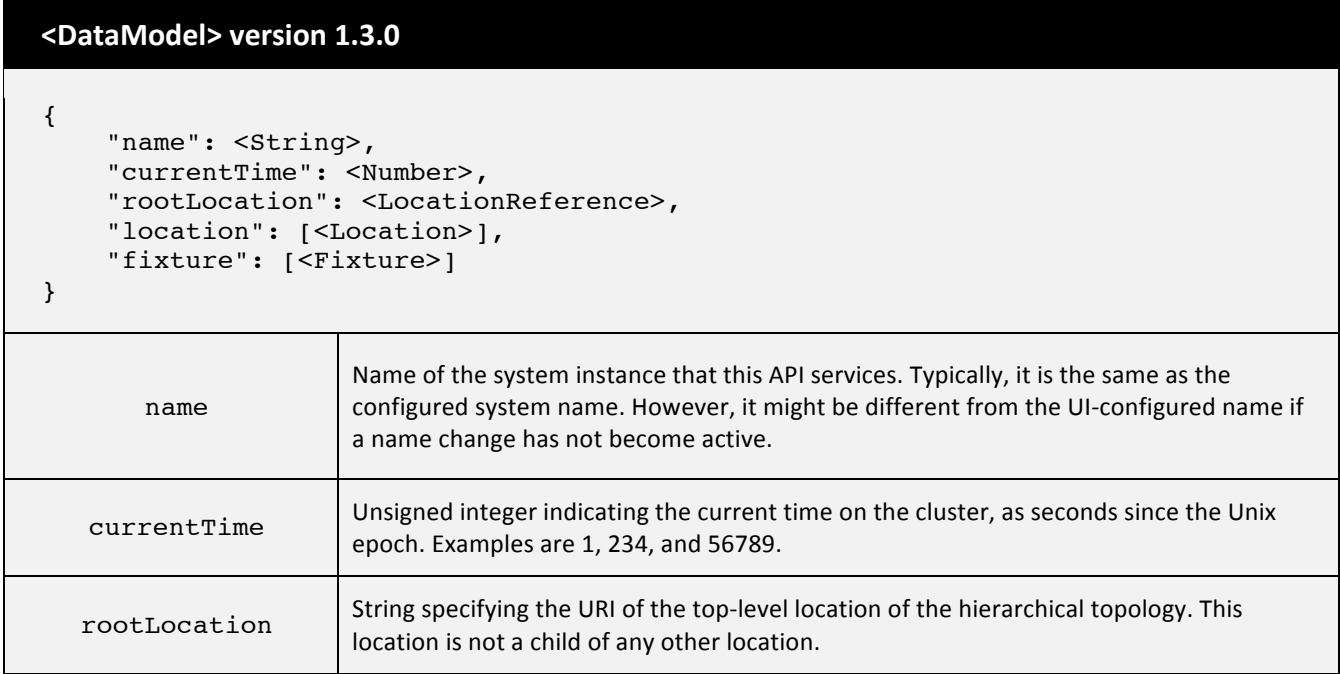

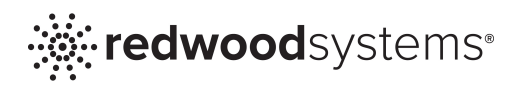

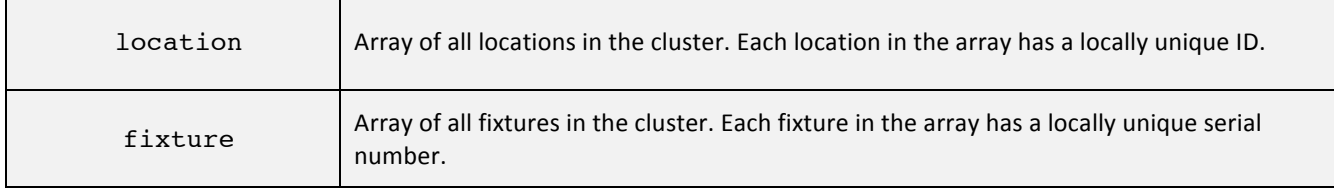

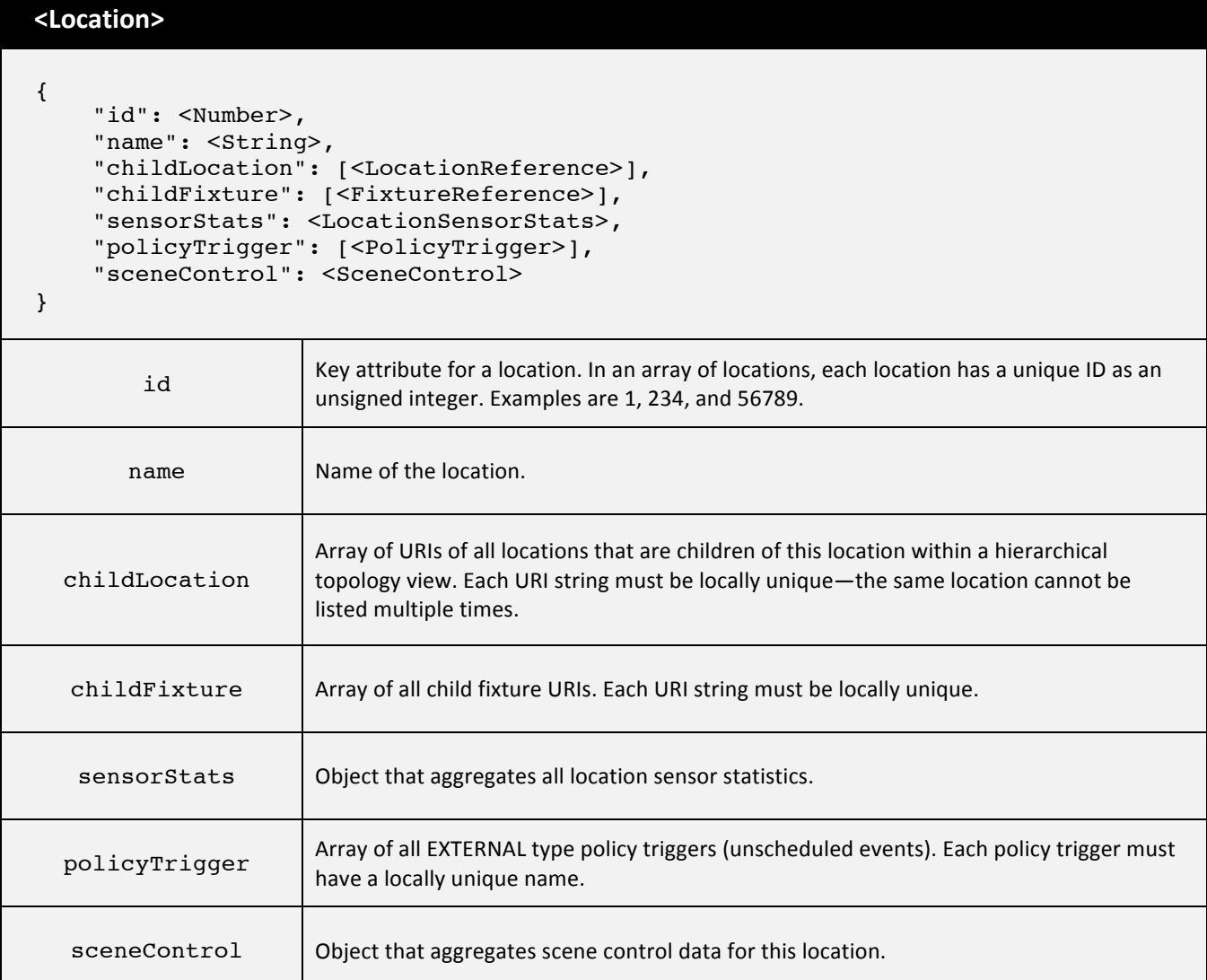

# **<Fixture>**

```
 "serialNum": <String>,
 "name": <String>,
 "type": <String>,
```
{

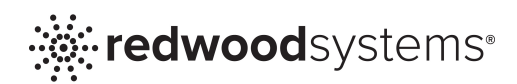

Г

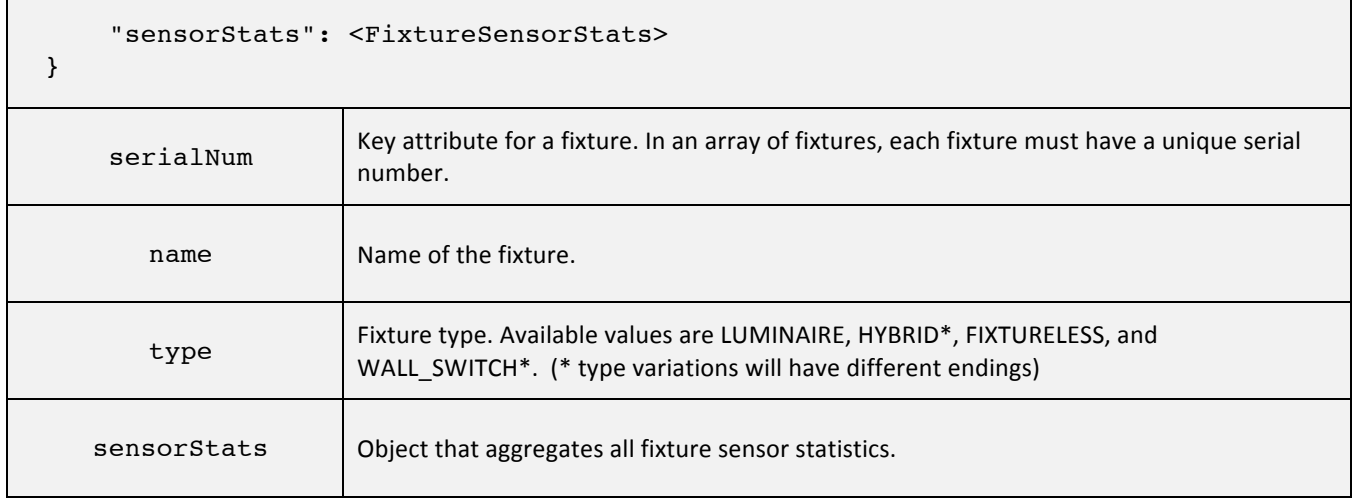

#### **<PolicyTrigger>**

```
{
     "name": <String>,
     "type": <String>,
     "activeValue": <Number>
}
```
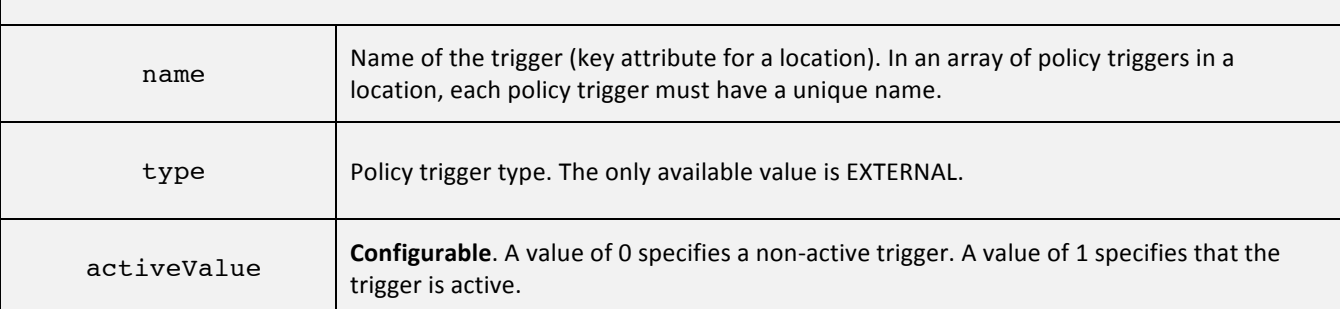

#### **<SceneControl>**

```
{
     "activeSceneName": <String>,
     "scene": [<Scene>]
}
```
activeSceneName **Configurable**. Specifies which scene is active. An empty string ("") specifies that no scene is active. Only strings that match the name of an existing scene in the scene list of this scene control array are supported. If this value is set to a supported value, the scene with the matching name value is active. If the matching scene is removed, this attribute resets to the empty string.

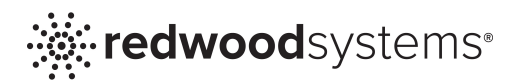

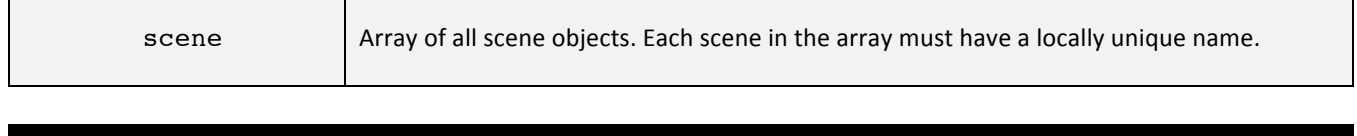

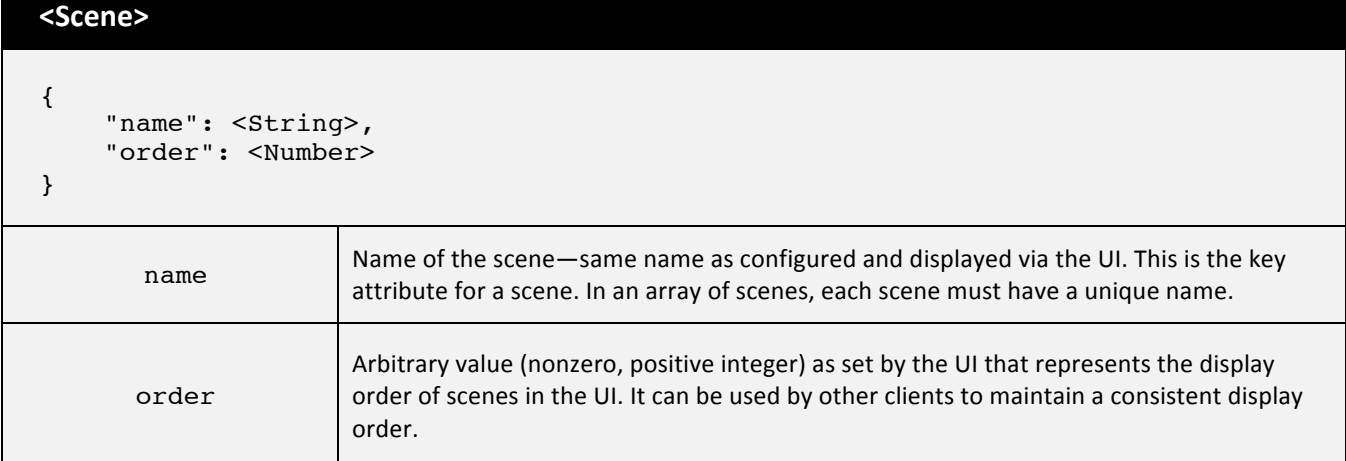

#### **<LocationSensorStats >**

{

```
 "power": <PowerStats>,
 "ceilingTemperature": <TemperatureStats>,
    "roomTemperature": <TemperatureStats>,
    "motion": <MotionStats>
```
}

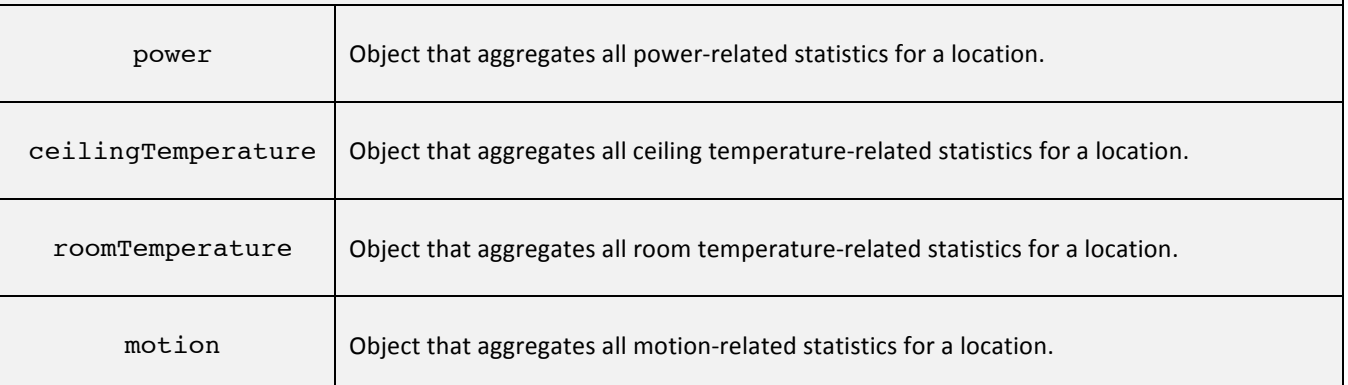

#### **<FixtureSensorStats>**

```
"power": <PowerStats>,
"temperature": <TemperatureStats>,
```
{

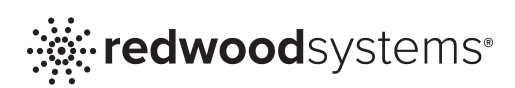

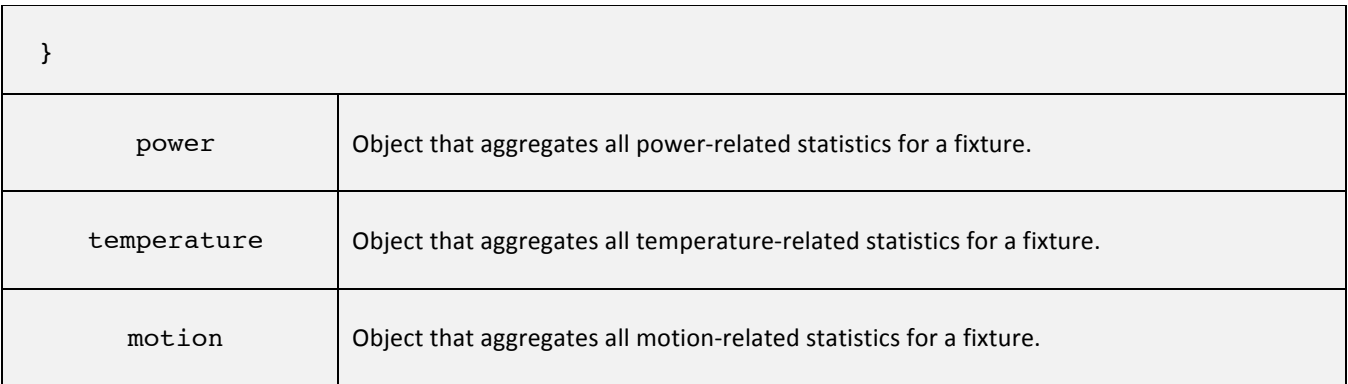

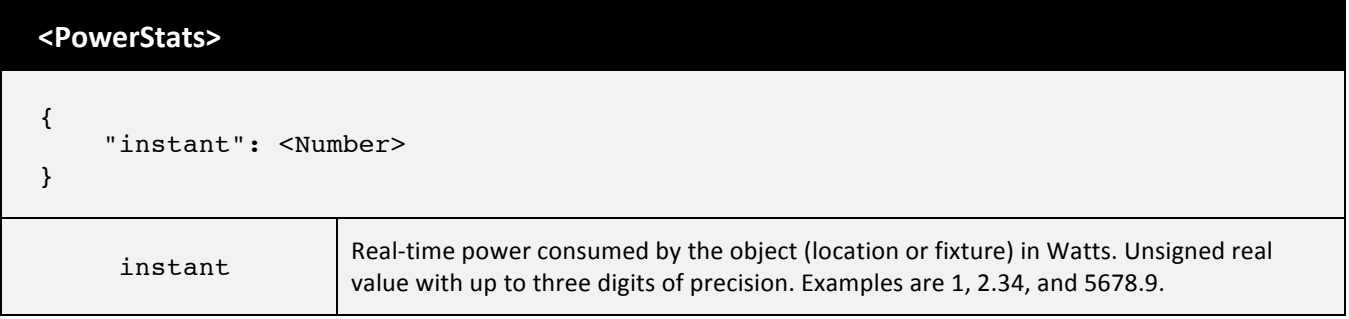

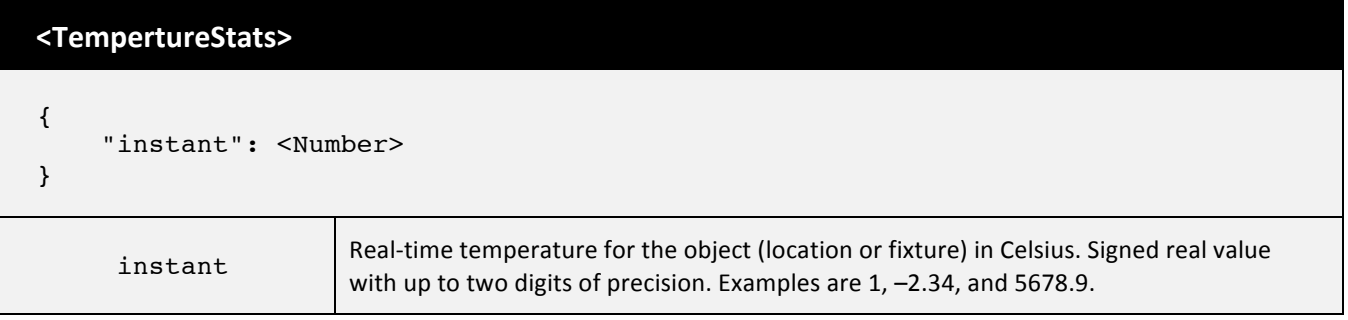

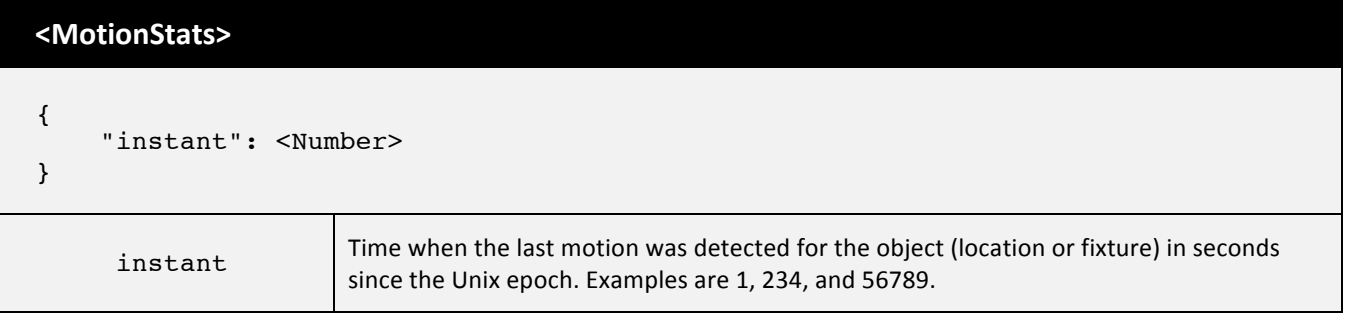

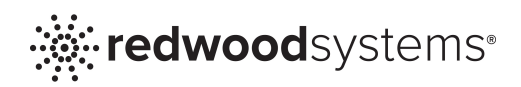

# 1.5 REST API: JSONP Callback

To enable cross-domain applications, the Redwood REST API supports JSONP callback functionality with response framing that is enhanced to facilitate asynchronous clients. Additional data specified in the query string is ignored, but included in the JSONP response.

#### **REST API** URL request with JSONP callback

http[s]://<DirectorName>/rApi/<ResourceURI>[?jsonpCallback=<String>]

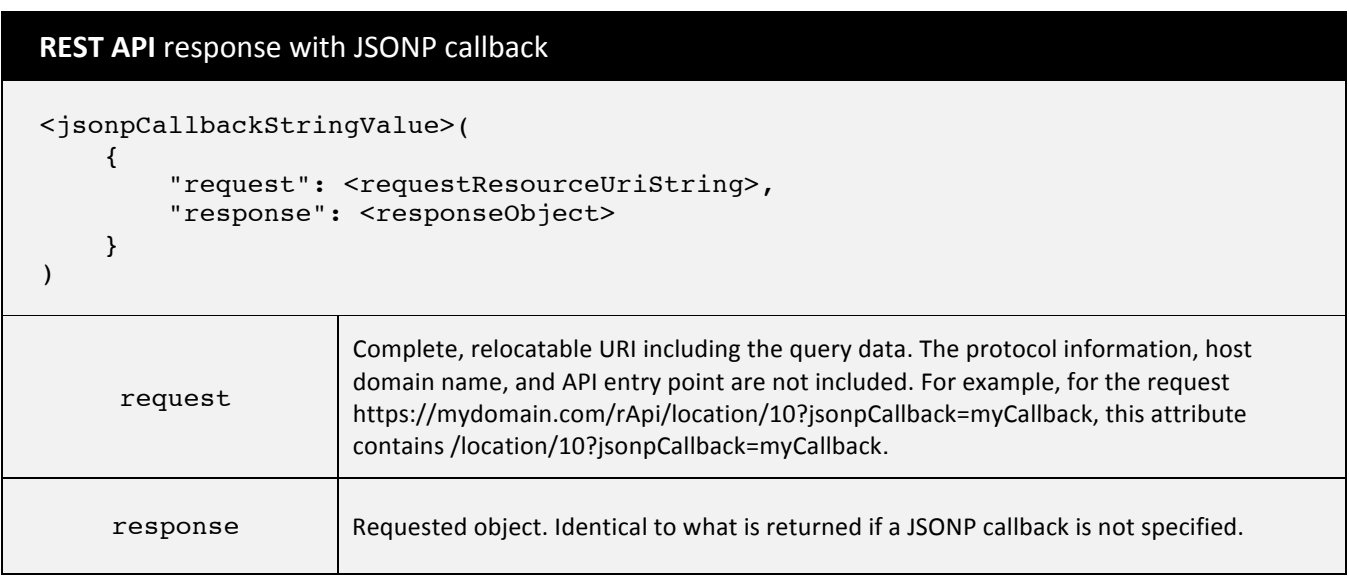

# 1.6 REST API: Search Capabilities

The REST API supports searching for locations, fixtures, policy triggers by attribute. The request must be an exact match and is case sensitive. You can include only one attribute in the search request. All matches are returned. If no matches are found, an HTTP 404 error is returned.

If array attributes contain composite types, instead of specifying an individual element via the keyattribute value, you can reference elements with a <non-key-attribute, value> search tuple at the end of the <ResourceURI>. The search tuple is specified as \$<attribute-name>:<attribute-value>. In a search tuple, only attributes in the Data Model of type <String> and <Number> are supported.

If a key-attribute value is specified instead of the search tuple and the key attribute is of type <String>, and the first character of the string value is a \$, it must be URI encoded (passed as  $%24$ ).

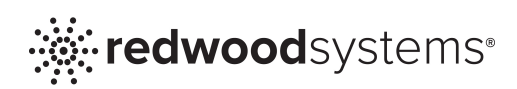

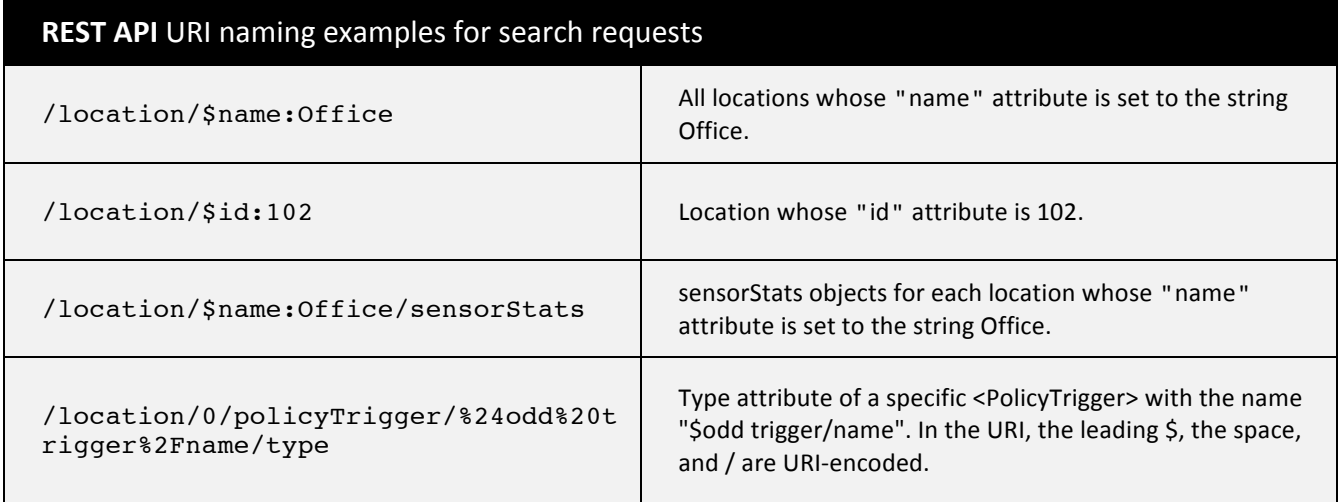

For a search query (defined as containing a search-tuple specification in the <ResourceURI>), the search response object is a JSON-framed array as follows:

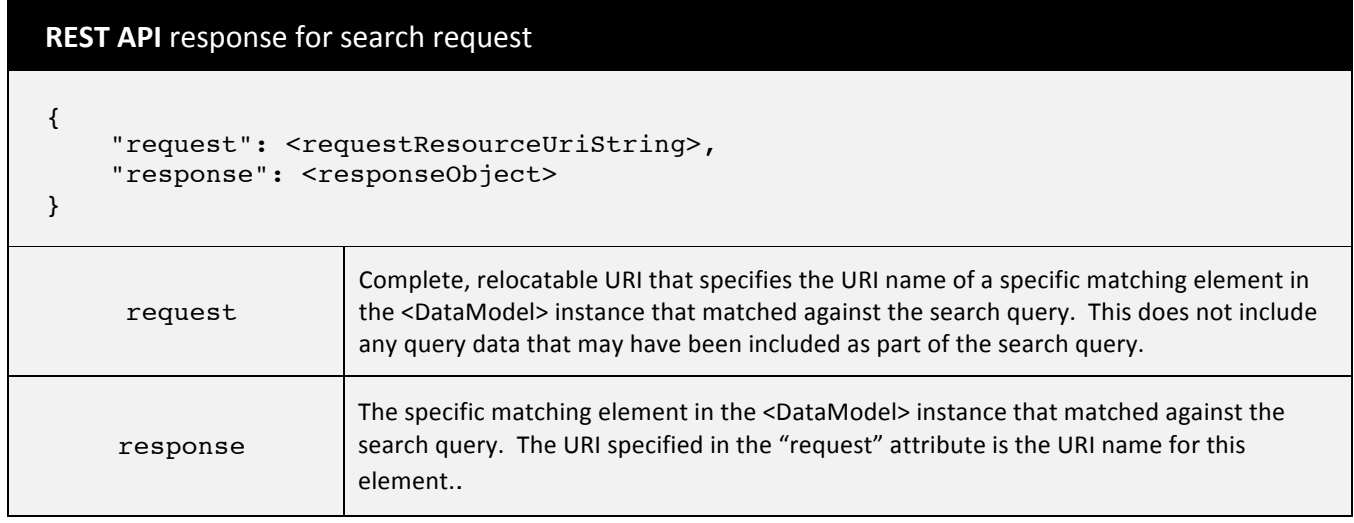

# 1.7 Unified API Request and Response Framing

For the Redwood Unified API, all requests and responses are structured as JSON framed objects. The content is encapsulated in a top-level bracketed pair, which represents the request or response.

**Unified API** request structure

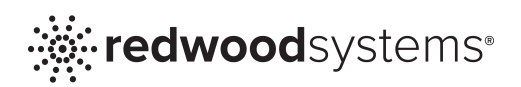

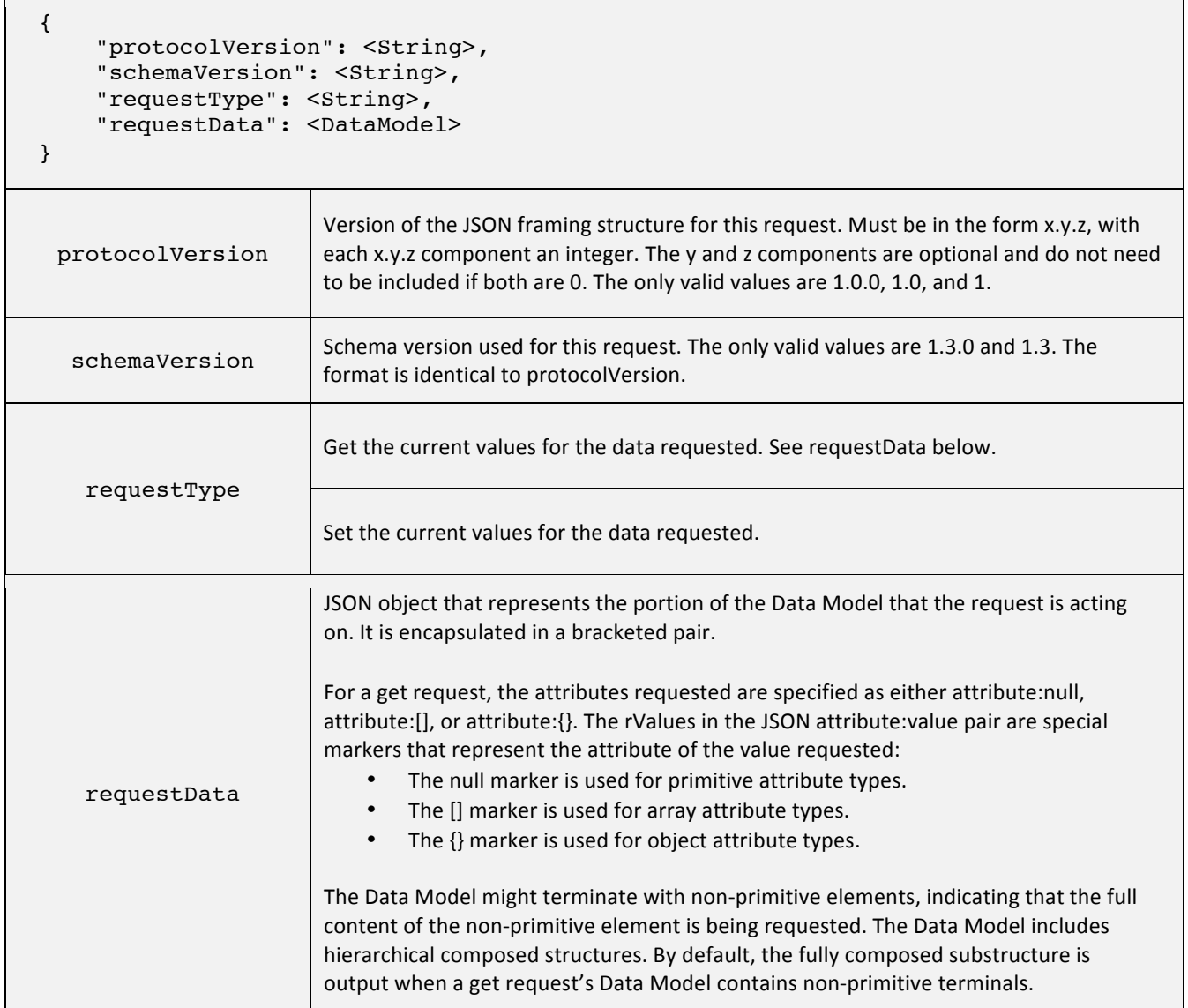

# **Unified API** response structure

{

```
 "protocolVersion": <String>,
 "schemaVersion": <String>,
 "responseType": <String>,
 "responseErrorType": <String>,
 "responseErrorDetail": <String>,
 "responseData": <DataModel>
```
}

 $\overline{\phantom{0}}$ 

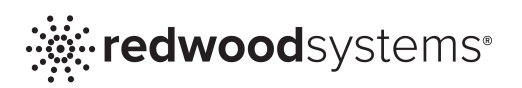

T

 $\Gamma$ 

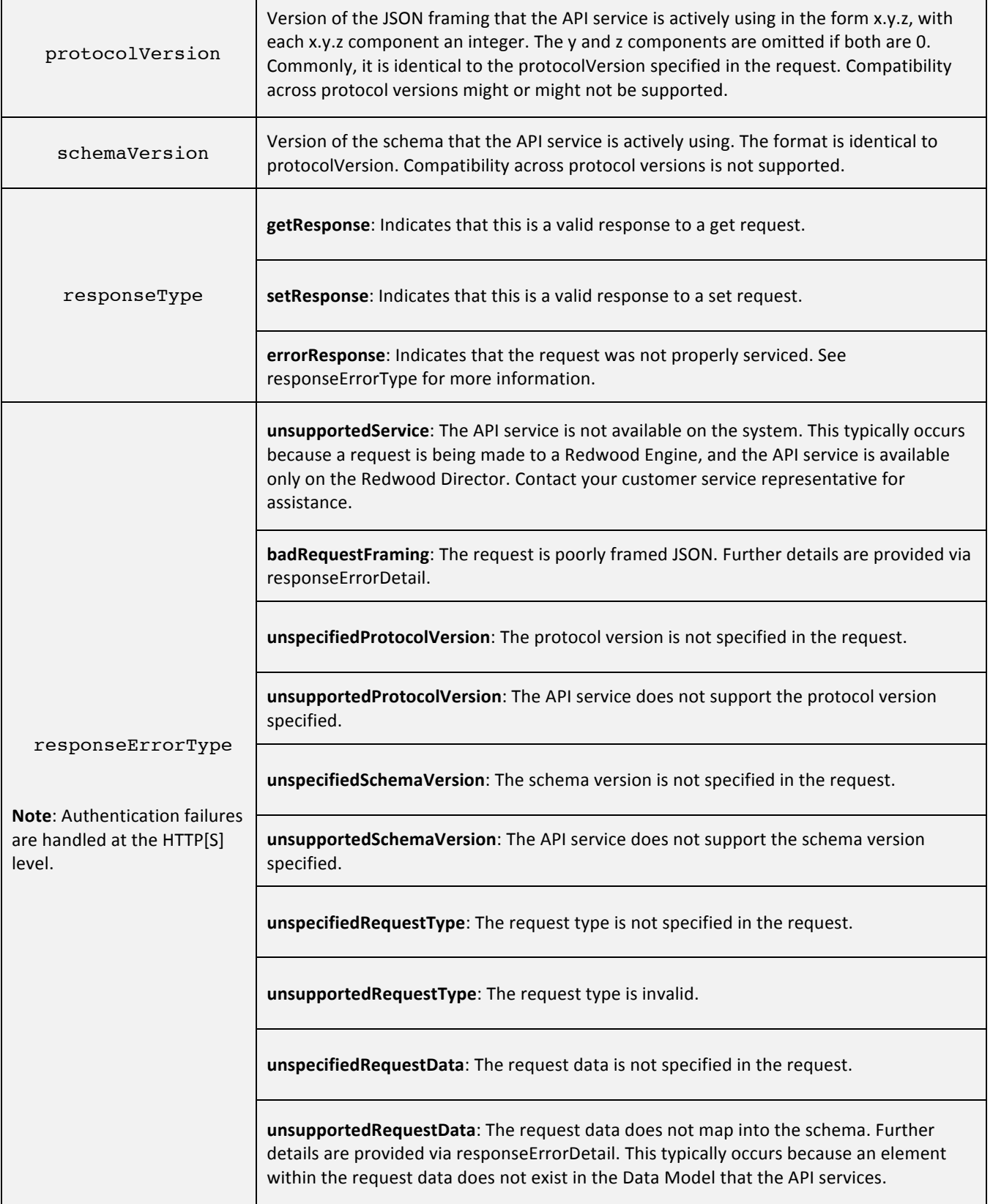

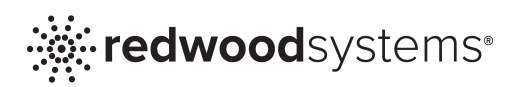

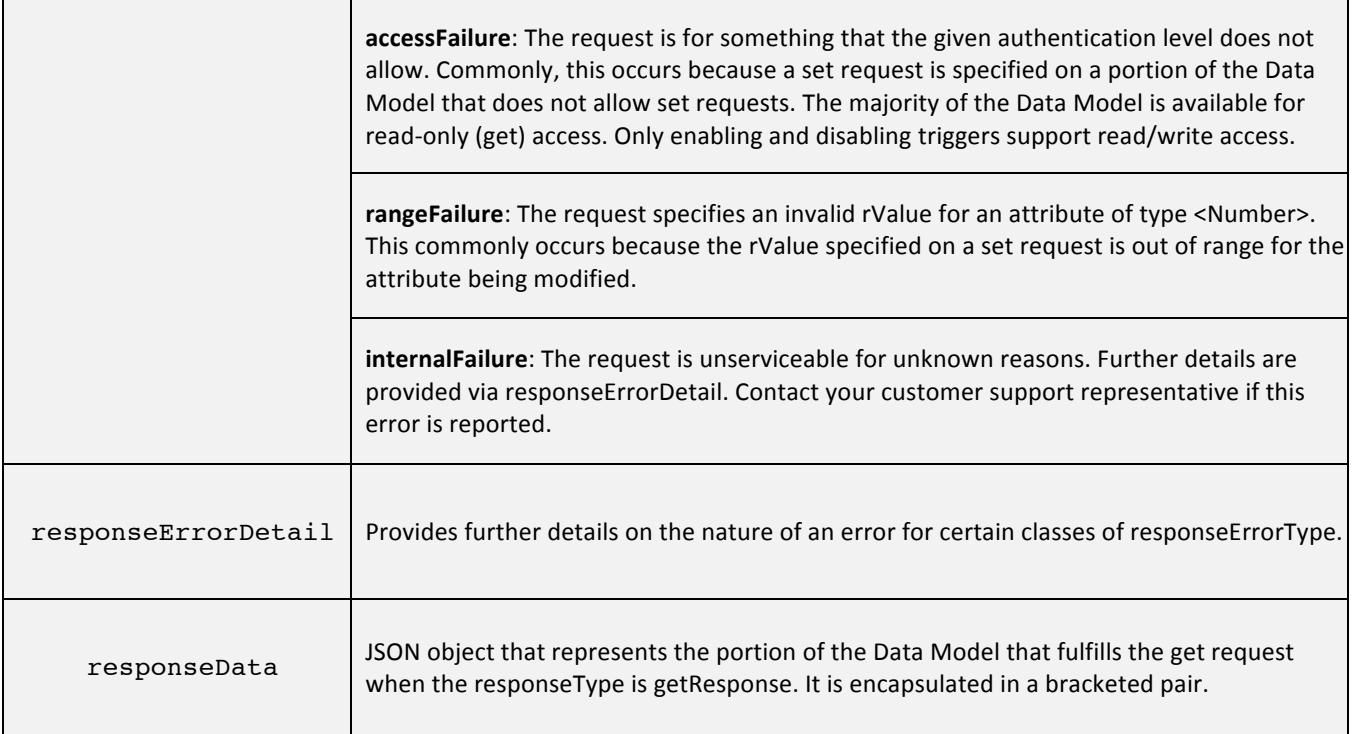

#### 1.8 Examples

The following examples show how requests are structured and the resulting responses. The examples are based on the following <DataModelExample> instance, which is composed of two offices with one fixture each, and a conference room with two fixtures.

#### **<DataModelExample>**

```
{
         "name": "Example System",
         "currentTime": 12345,
         "rootLocation": "/location/0",
         "location": [
                  {
                           "id": 0,
                           "name": "All Locations",
                           "childLocation": [
                                   "/location/11",
                                  "/location/100",
                                  "/location/101",
                                  "/location/102"
                          \vert,
                           "policyTrigger": [
\left\{ \begin{array}{ccc} 1 & 0 & 0 \\ 0 & 0 & 0 \\ 0 & 0 & 0 \\ 0 & 0 & 0 \\ 0 & 0 & 0 \\ 0 & 0 & 0 \\ 0 & 0 & 0 \\ 0 & 0 & 0 \\ 0 & 0 & 0 \\ 0 & 0 & 0 \\ 0 & 0 & 0 \\ 0 & 0 & 0 \\ 0 & 0 & 0 \\ 0 & 0 & 0 & 0 \\ 0 & 0 & 0 & 0 \\ 0 & 0 & 0 & 0 \\ 0 & 0 & 0 & 0 \\ 0 & 0 & 0 & 0 & 0 \\ 0 & 0 & 0 & 0 & 0 \\ 0 & 0 & 0 & 0 & 0 "name": "Example Trigger 1",
                                           "type": "EXTERNAL",
```
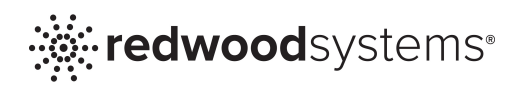

```
 "activeValue": 0
                      },
                      {
                            "name": "Example Trigger 2",
                           "type": "EXTERNAL",
                           "activeValue": 0
 }
                \vert,
                 "sensorStats": {
                      "power": {
                           "instant": 15
\}, \}, \}, \}, \}, \}, \}, \}, \}, \}, \}, \}, \}, \}, \}, \}, \}, \}, \}, \}, \}, \}, \{ \}, \{ \}, \{ \}, \{ \}, \{ \}, \{ \}, \{ \}, \{ \}, \{ \}, \{ \}, \{ \}, "ceilingTemperature": {
                            "instant": 26
                      },
                      "motion": {
                             "instant": 1340729008
 }
\},
 "childFixture": []
           },
\overline{\mathcal{L}} "id": 11,
                 "name": "Unassigned",
                 "childFixture": [
                      "/fixture/sn4",
                     "/fixture/sn5"
                \vert,
                 "sensorStats": {
                      "power": {
                            "instant": 10
                      },
                      "ceilingTemperature": {
                            "instant": 20
                      },
                     "motion": {
                           "instant": 1340729008
 }
                 }
           },
\overline{\mathcal{L}} "id": 100,
                 "name": "Office",
                 "childFixture": [
                       "/fixture/sn1"
                \vert,
                 "sceneControl": {
                      "activeSceneName": "",
                     "scene": [
\{ "name": "Scene 100",
                                 "order": 1
\}, \}, \}, \}, \}, \}, \}, \}, \}, \}, \}, \}, \}, \}, \}, \}, \}, \}, \}, \}, \}, \}, \{, \}, \{, \}, \{, \}, \{, \}, \{, \}, \{, \}, \{, \}, \{,
                           {
```
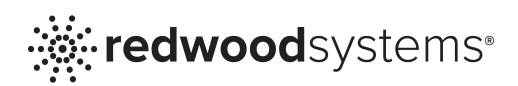

```
 "name": "Scene 50",
                             "order": 3
\}, \}, \}, \}, \}, \}, \}, \}, \}, \}, \}, \}, \}, \}, \}, \}, \}, \}, \}, \}, \}, \}, \{, \}, \{, \}, \{, \}, \{, \}, \{, \}, \{, \}, \{, \}, \{,
                        {
                              "name": "Scene 75",
                             "order": 2
 }
 ]
               },
               "sensorStats": {
                    "power": {
                        "instant": 4.5
                    },
                   "ceilingTemperature": {
                        "instant": 25.5
                    },
                   "motion": {
                         "instant": 1340729008
 }
               }
          },
\overline{\mathcal{L}} "id": 101,
               "name": "Conference Room",
               "childFixture": [
                    "/fixture/sn2",
                   "/fixture/sn3"
              \vert,
               "sensorStats": {
                    "power": {
                        "instant": 10.5
                    },
                   "ceilingTemperature": {
                         "instant": 26.25
                    },
                   "motion": {
                        "instant": 1340729008
 }
               }
          },
\overline{\mathcal{L}} "id": 102,
               "name": "Office",
               "childFixture": [
                    "/fixture/sn4"
              \vert,
               "sensorStats": {
                    "power": {
                        "instant": 9.5
                    },
                    "ceilingTemperature": {
                         "instant": 25.08
                    },
                   "motion": {
```
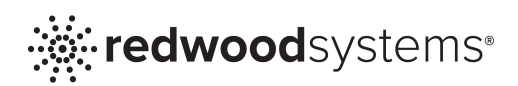

```
 "instant": 1340729008
 }
 }
          }
\vert,
 "fixture": [
\overline{\mathcal{L}} "serialNum": "sn1",
              "name": "Office Fixture #1",
               "type": "LUMINAIRE",
              "sensorStats": {
                   "power": {
                       "instant": 4.5
                   },
                  "temperature": {
                       "instant": 25.5
                   },
                  "motion": {
                        "instant": 1340729008
 }
 }
          },
          {
               "serialNum": "sn2",
              "name": "Conference Room Fixture #1",
               "type": "LUMINAIRE",
              "sensorStats": {
                   "power": {
                        "instant": 5.5
\}, \}, \}, \}, \}, \}, \}, \}, \}, \}, \}, \}, \}, \}, \}, \}, \}, \}, \}, \}, \}, \}, \{ \}, \{ \}, \{ \}, \{ \}, \{ \}, \{ \}, \{ \}, \{ \}, \{ \}, \{ \}, \{ \}, "temperature": {
                      "instant": 26.5
                   },
                  "motion": {
                        "instant": 1340729008
 }
 }
          },
          {
              "serialNum": "sn3",
              "name": "Conference Room Fixture #2",
               "type": "LUMINAIRE",
              "sensorStats": {
                   "power": {
                        "instant": 5
                   },
                  "temperature": {
                       "instant": 26
                   },
                  "motion": {
                       "instant": 1340729008
 }
              }
          },
```
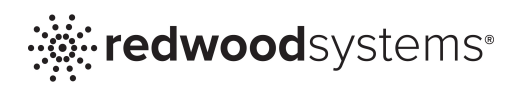

```
 {
               "serialNum": "sn4",
              "name": "Office Fixture #1",
               "type": "HYBRID",
               "sensorStats": {
                    "power": {
                        "instant": 10
                    },
                   "ceilingTemperature": {
                        "instant": 20
                    },
                   "motion": {
                        "instant": 1340729008
 }
 }
          },
          {
               "serialNum": "sn5",
               "name": "Unassigned #1",
               "type": "FIXTURELESS ",
               "sensorStats": {
                    "power": {
                         "instant": 10
                    },
                   "ceilingTemperature": {
                        "instant": 20
                    },
                   "motion": {
                         "instant": 1340729008
 }
               }
          },
          {
               "serialNum": "sn6",
               "name": "Unassigned #2",
               "type": "FIXTURELESS ",
               "sensorStats": {
                    "power": {
                        "instant": 9.5
\}, \}, \}, \}, \}, \}, \}, \}, \}, \}, \}, \}, \}, \}, \}, \}, \}, \}, \}, \}, \}, \}, \}, \}, \}, \}, \}, \}, \}, \}, \}, \}, \}, \}, \}, \}, \},
                   "ceilingTemperature": {
                         "instant": 24
                    },
                   "motion": {
                         "instant": 1340729008
 }
 }
          }
     ]
}
```
# 1.8.1 Example: Get Entire Data Model

This example retrieves the entire Data Model.

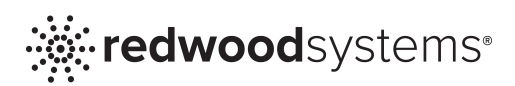

With the REST API, you make an HTTP GET request to the following URL below. The response is the <DataModelExample> represented above.

#### **REST API** request to get entire Data Model

```
http[s]://<DirectorName>/rApi
```
With the Unified API, when you request the Data Model, you receive the response below. The rValue for the requestData is {}, which specifies that you are requesting a get of that object in its entirety. Specifying the rValue for any attribute as either null, [], or {} indicates that is the attribute being requested. If the attribute is an object ({}) or an array ([]), the full object or set of objects is returned. responseData is a special case, but these semantics apply to all attributes of the <DataModelExample>.

#### **API** request to get entire Data Model

```
{
     "protocolVersion": "1",
     "schemaVersion": "1.3.0",
     "requestType": "get",
     "requestData": {}
}
```
# **Unified API** response

```
{
     "protocolVersion": "1",
     "schemaVersion": "1.3.0",
     "responseType": "getResponse",
     "responseData": <DataModelExample>
}
```
# 1.8.2 Example: Get All Data for a Specific Location

This example retrieves a specific location by its ID number (Office, which has ID 100) and all the data within that location.

**Note:** The REST API also supports retrieving a location by name. See the example in 1.7.9.

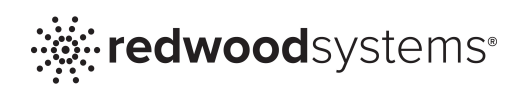

#### **REST API** request for entire sub-tree for a specific location

http[s]://<DirectorName>/rApi/location/100

#### **REST API response**

```
{
     "id": 100,
     "name": "Office",
     "childFixture": [
         "/fixture/sn1"
    \vert,
     "sceneControl": {
         "activeSceneName": "",
         "scene": [
\{ "name": "Scene 100",
                "order": 1
             },
\{ "name": "Scene 50",
                "order": 3
             },
\{ "name": "Scene 75",
                "order": 2
 }
         ]
     },
     "sensorStats": {
         "power": {
             "instant": 4.5
         },
         "ceilingTemperature": {
             "instant": 25.5
         },
         "motion": {
             "instant": 1340729008
         }
     }
}
```
Using the Unified API, when you specify an rValue of the key attribute ("id") of an object in an array attribute ("location") and no other attributes, the full object that matches the specified keyattribute value (1) is returned. If no matching object is found, an empty responseData object is returned ("responseData" : {}).

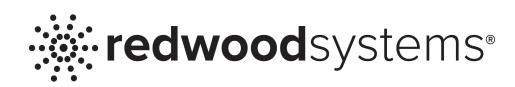

#### **Unified API** request for entire sub-tree for a specific location

```
{
              "protocolVersion": "1",
              "schemaVersion": "1.3.0",
              "requestType": "get",
              "requestData": {
                           "location": [
\left\{ \begin{array}{cc} 0 & 0 & 0 \\ 0 & 0 & 0 \\ 0 & 0 & 0 \\ 0 & 0 & 0 \\ 0 & 0 & 0 \\ 0 & 0 & 0 \\ 0 & 0 & 0 \\ 0 & 0 & 0 \\ 0 & 0 & 0 \\ 0 & 0 & 0 \\ 0 & 0 & 0 \\ 0 & 0 & 0 & 0 \\ 0 & 0 & 0 & 0 \\ 0 & 0 & 0 & 0 \\ 0 & 0 & 0 & 0 & 0 \\ 0 & 0 & 0 & 0 & 0 \\ 0 & 0 & 0 & 0 & 0 \\ 0 & 0 & 0 & 0 & 0 \\ 0 & 0 & 0 & 0 & 0 "id": 100
 }
                          \mathbf{I} }
}
```
#### **Unified API** response

```
{
       "protocolVersion": "1",
        "schemaVersion": "1.3.0",
       "responseType": "getResponse",
       "responseData": {
              "location": [
\{ "id": 100,
                          "name": "Office",
                           "childFixture": [
                                  "/fixture/sn1"
\mathbf{1}, \mathbf{1}, \mathbf{1}, \mathbf{1}, \mathbf{1}"sceneControl": {
                                  "activeSceneName": "",
                                 "scene": [
\{ "name": "Scene 100",
                                               "order": 1
\}, \{, \}, \{, \}, \{, \}, \{, \}, \{, \}, \{, \}, \{, \}, \{, \}, \{, \}, \{, \}, \{, \}, \{, \}, \{, \}, \{, \}, \{, \}, \{, \}, \{, \}, \{, \},
                                        {
                                               "name": "Scene 50",
                                              "order": 3
\}, \{, \}, \{, \}, \{, \}, \{, \}, \{, \}, \{, \}, \{, \}, \{, \}, \{, \}, \{, \}, \{, \}, \{, \}, \{, \}, \{, \}, \{, \}, \{, \}, \{, \}, \{, \},
                                        {
                                               "name": "Scene 75",
                                               "order": 2
 }
 ]
                           },
                           "sensorStats": {
                                  "power": {
                                         "instant": 4.5
\}, \}, \}, \}, \}, \}, \}, \}, \}, \}, \}, \}, \}, \}, \}, \}, \}, \}, \}, \}, \}, \}, \{, \}, \{, \}, \{, \}, \{, \}, \{, \}, \{, \}, \{, \}, \{,
                                 "ceilingTemperature": {
```
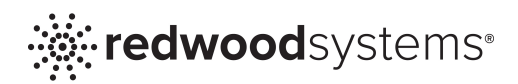

```
 "instant": 25.5
\}, \}, \}, \}, \}, \}, \}, \}, \}, \}, \}, \}, \}, \}, \}, \}, \}, \}, \}, \}, \}, \}, \{, \}, \{, \}, \{, \}, \{, \}, \{, \}, \{, \}, \{, \}, \{,
                                      "motion": {
                                              "instant": 1340729008
 }
 }
                       }
             \Box }
}
```
# 1.8.3 Example: Get IDs Only for Locations

This example retrieves only the IDs of all locations. The main difference between this example and the previous example of requesting a sub-tree for a specific location is whether the rValue for the key attribute ("name") is specified or null. When the rValue is null, it returns only the key-attribute value of all the objects in the array.

**Note**: The REST API does not support this request.

```
Unified API request to get IDs only for locations
{
     "protocolVersion": "1",
     "schemaVersion": "1.3.0",
     "requestType": "get",
     "requestData": {
         "location": [
\{ "id": null
 }
         ]
     }
}
```

```
Unified API response
```

```
{
               "protocolVersion": "1",
               "schemaVersion": "1.3.0",
               "responseType": "getResponse",
               "responseData": {
                             "location": [
\left\{ \begin{array}{c} 1 & 1 \\ 1 & 1 \end{array} \right\} "id": 0
                                           },
\left\{ \begin{array}{cc} 0 & 0 & 0 \\ 0 & 0 & 0 \\ 0 & 0 & 0 \\ 0 & 0 & 0 \\ 0 & 0 & 0 \\ 0 & 0 & 0 \\ 0 & 0 & 0 \\ 0 & 0 & 0 \\ 0 & 0 & 0 \\ 0 & 0 & 0 \\ 0 & 0 & 0 \\ 0 & 0 & 0 & 0 \\ 0 & 0 & 0 & 0 \\ 0 & 0 & 0 & 0 \\ 0 & 0 & 0 & 0 & 0 \\ 0 & 0 & 0 & 0 & 0 \\ 0 & 0 & 0 & 0 & 0 \\ 0 & 0 & 0 & 0 & 0 \\ 0 & 0 & 0 & 0 & 0
```
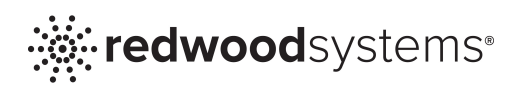

```
 "id": 11
                                                                                       },
 \left\{ \begin{array}{cc} 0 & 0 & 0 \\ 0 & 0 & 0 \\ 0 & 0 & 0 \\ 0 & 0 & 0 \\ 0 & 0 & 0 \\ 0 & 0 & 0 \\ 0 & 0 & 0 \\ 0 & 0 & 0 \\ 0 & 0 & 0 \\ 0 & 0 & 0 \\ 0 & 0 & 0 \\ 0 & 0 & 0 & 0 \\ 0 & 0 & 0 & 0 \\ 0 & 0 & 0 & 0 \\ 0 & 0 & 0 & 0 & 0 \\ 0 & 0 & 0 & 0 & 0 \\ 0 & 0 & 0 & 0 & 0 \\ 0 & 0 & 0 & 0 & 0 \\ 0 & 0 & 0 & 0 & 0 "id": 100
                                                                                       },
 \{ "id": 101
                                                                                       },
 \left\{ \begin{array}{cc} 0 & 0 & 0 \\ 0 & 0 & 0 \\ 0 & 0 & 0 \\ 0 & 0 & 0 \\ 0 & 0 & 0 \\ 0 & 0 & 0 \\ 0 & 0 & 0 \\ 0 & 0 & 0 \\ 0 & 0 & 0 \\ 0 & 0 & 0 \\ 0 & 0 & 0 \\ 0 & 0 & 0 & 0 \\ 0 & 0 & 0 & 0 \\ 0 & 0 & 0 & 0 \\ 0 & 0 & 0 & 0 & 0 \\ 0 & 0 & 0 & 0 & 0 \\ 0 & 0 & 0 & 0 & 0 \\ 0 & 0 & 0 & 0 & 0 \\ 0 & 0 & 0 & 0 & 0 "id": 102
  }
                                                          ]
                            }
}
```
# 1.8.4 Example: Get a Subset of Data for a Specific Location

This example shows how to retrieve a specific subset of data for a location. The request gets the power and ceiling temperature only for the Conference Room, which has an ID of 101.

Because the REST API does not support limiting data within an object to a subset of attributes, you must make an HTTP GET request for the entire contents to the URL.

#### **REST API** request for data for a specific location

http[s]://<DirectorName>/rApi/location/101/sensorStats

#### **REST API response**

```
{
     "power": {
          "instant": 10.5
     },
     "ceilingTemperature": {
          "instant": 26.25
     },
     "motion": {
          "instant": 1340729008
     }
}
```
You can request a subset of data with the Unified API.

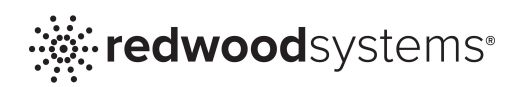

#### **Unified API** request for a subset of data for a specific location

```
{
    "protocolVersion": "1",
    "schemaVersion": "1.3.0",
    "requestType": "get",
    "requestData": {
        "location": [
\{ "id": 101,
              "sensorStats": {
                  "power": {
                      "instant": null
                  },
                  "ceilingTemperature": {
                      "instant": null
 }
 }
 }
        ]
    }
}
```
#### **Unified API** response

```
{
         "protocolVersion": "1",
         "schemaVersion": "1.3.0",
         "responseType": "getResponse",
         "responseData": {
                 "location": [
\left\{ \begin{array}{cc} 0 & 0 & 0 \\ 0 & 0 & 0 \\ 0 & 0 & 0 \\ 0 & 0 & 0 \\ 0 & 0 & 0 \\ 0 & 0 & 0 \\ 0 & 0 & 0 \\ 0 & 0 & 0 \\ 0 & 0 & 0 \\ 0 & 0 & 0 \\ 0 & 0 & 0 \\ 0 & 0 & 0 & 0 \\ 0 & 0 & 0 & 0 \\ 0 & 0 & 0 & 0 \\ 0 & 0 & 0 & 0 & 0 \\ 0 & 0 & 0 & 0 & 0 \\ 0 & 0 & 0 & 0 & 0 \\ 0 & 0 & 0 & 0 & 0 \\ 0 & 0 & 0 & 0 & 0 "id": 101,
                                "sensorStats": {
                                        "power": {
                                                "instant": 10.5
\{a_1, a_2, \ldots, a_n\}"ceilingTemperature": {
                                                 "instant": 26.25
 }
 }
 }
                 ]
        }
}
```
# 1.8.5 Example: Get a Subset of Data for All Fixtures

This example retrieves only the power and temperature for all fixtures.

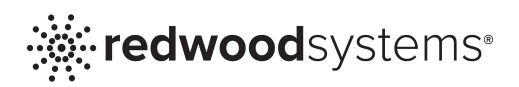

To request all elements in an array, the key attribute is unspecified. When elements of an array are retrieved, the key-attribute value is always included. The key attribute identifies each object within an array. Only the data for the elements whose rValue is null are retrieved.

Similar to the previous example, the REST API does not support this request.

```
Unified API request to get a subset of data for all fixtures
{
     "protocolVersion": "1",
     "schemaVersion": "1.3.0",
     "requestType": "get",
     "requestData": {
         "fixture": [
\{ "sensorStats": {
                    "power": {
                        "instant": null
\{x_i\}_{i=1}^N , where \{x_i\}_{i=1}^N"temperature": {
                         "instant": null
 }
 }
 }
        ]
    }
}
```
#### **Unified API** response

```
{
      "protocolVersion": "1",
      "schemaVersion": "1.3.0",
      "responseType": "getResponse",
      "responseData": {
           "fixture": [
\{ "serialNum": "sn1",
                    "sensorStats": {
                          "power": {
                               "instant": 4.5
\}, \}, \}, \}, \}, \}, \}, \}, \}, \}, \}, \}, \}, \}, \}, \}, \}, \}, \}, \}, \}, \}, \{, \}, \{, \}, \{, \}, \{, \}, \{, \}, \{, \}, \{, \}, \{,
                         "temperature": {
                                "instant": 25.5
 }
 }
                },
\{ "serialNum": "sn2",
                    "sensorStats": {
```
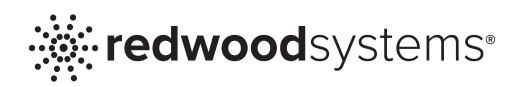

```
 "power": {
                               "instant": 5.5
\}, \}, \}, \}, \}, \}, \}, \}, \}, \}, \}, \}, \}, \}, \}, \}, \}, \}, \}, \}, \}, \}, \{, \}, \{, \}, \{, \}, \{, \}, \{, \}, \{, \}, \{, \}, \{,
                         "temperature": {
                              "instant": 26.5
 }
 }
\},
\{ "serialNum": "sn3",
                    "sensorStats": {
                         "power": {
                              "instant": 5
\}, \}, \}, \}, \}, \}, \}, \}, \}, \}, \}, \}, \}, \}, \}, \}, \}, \}, \}, \}, \}, \}, \{, \}, \{, \}, \{, \}, \{, \}, \{, \}, \{, \}, \{, \}, \{,
                         "temperature": {
                              "instant": 26
 }
 }
\},
\{ "serialNum": "sn4",
                    "sensorStats": {
                          "power": {
                               "instant": 10
\}, \}, \}, \}, \}, \}, \}, \}, \}, \}, \}, \}, \}, \}, \}, \}, \}, \}, \}, \}, \}, \}, \{, \}, \{, \}, \{, \}, \{, \}, \{, \}, \{, \}, \{, \}, \{,
                         "ceilingTemperature": {
                              "instant": 20
 }
 }
\},
\{ "serialNum": "sn5",
                    "sensorStats": {
                         "power": {
                              "instant": 10
\{x_i\}_{i=1}^N , where \{x_i\}_{i=1}^N"ceilingTemperature": {
                              "instant": 20
 }
 }
               },
\{ "serialNum": "sn6",
                    "sensorStats": {
                         "power": {
                               "instant": 9.5
\{x_i\}_{i=1}^N , where \{x_i\}_{i=1}^N"ceilingTemperature": {
                              "instant": 24
 }
 }
               }
          ]
     }
```
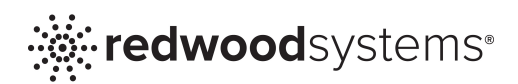

$$
\quad \ \ \}
$$

#### 1.8.6 Example: Specify JSONP Callback on a Get Request

This example shows how to specify a JSONP callback. This functionality is supported only with the REST API.

The request is identical to the example of getting a subset of data for a specific location, except that it requests a callback named myCallback.

# **REST API request using a JSONP callback** http[s]://<DirectorName>/rApi/location/101/sensorStats?jsonpCallback=myCallback **REST API r**esponse

```
myCallback(
     {
         "request": "/location/101/sensorStats?jsonpCallback=myCallback",
         "response": {
             "power": {
                 "instant": 10.5
\},
             "ceilingTemperature": {
                 "instant": 26.25
             },
             "motion": {
                 "instant": 1340729008
 }
         }
     }
)
```
#### 1.8.7 Example: Set the activeValue for an External Policy Trigger

This example sets a policy trigger's activeValue. On a set, the response does not include a responseData if the set completes successfully.

**Note**: The REST API does not support this request.

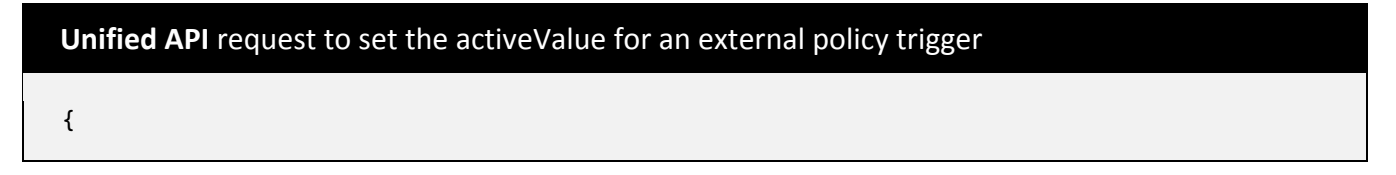

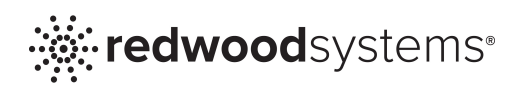

```
 "protocolVersion": "1",
    "schemaVersion": "1.3.0",
    "requestType": "set",
    "requestData": {
       "location": [
\{ "id": 0,
             "policyTrigger": [
\{ "name": "Example Trigger 1",
                    "activeValue": 1
 }
 ]
          }
       ]
    }
}
```
# **Unified API** response

```
{
     "protocolVersion": "1",
     "schemaVersion": "1.3.0",
     "responseType": "setResponse"
}
```
# 1.8.8 Example: Set the activeSceneName for a Location Scene

This example sets the active scene name of a location scene control object. On a set, the response does not include a responseData if the set completes successfully.

**Note**: The REST API does not support this request.

```
Unified API request to set the activeValue for a location scene
{
     "protocolVersion": "1",
     "schemaVersion": "1.3.0",
     "requestType": "set",
     "requestData": {
        "location": [
\{ "id": 100,
               "sceneControl": {
                    "activeSceneName": "Scene 75"
 }
 }
        ]
```
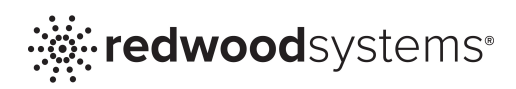

 } }

```
Unified	API response
{
     "protocolVersion": "1",
     "schemaVersion": "1.3.0",
     "responseType": "setResponse"
}
```
# 1.8.9 Example: Search Locations by Name

**REST API response** 

This example searches for locations with the name Conference Room and requests all data for any matching locations. In this example, only one matching location is found.

**Note**: The Unified API does not support this request.

```
REST API search for location by name
http[s]://<DirectorName>/rApi/location/$name:Conference%20Room
```

```
\sqrt{ } {
         "request": "/location/101",
         "response": {
             "id": 101,
              "name": "Conference Room",
             "childFixture": [
                  "/fixture/sn2",
                 "/fixture/sn3"
            \mathbf{I},
              "sensorStats": {
                  "power": {
                      "instant": 10.5
                  },
                 "ceilingTemperature": {
                      "instant": 26.25
                  },
                 "motion": {
                      "instant": 1340729008
 }
 }
```
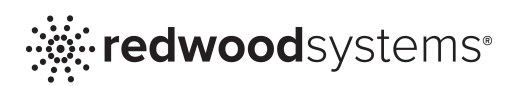

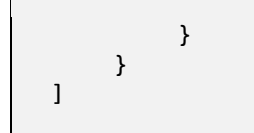

# 1.8.10 Example: Search Locations by Name for Specific Data

This example searches for locations with the name Office and requests only the instant motion data within the matching locations. Two search response objects are included in the response JSON array because two locations in the Data Model have the name Office. Only the data requested is returned.

**Note**: The Unified API does not support this request.

#### **REST API** search for specific data for locations named Office

http[s]://<DirectorName>/rApi/location/\$name:Office/sensorStats/motion/instant

#### **REST API response**

```
\overline{a} {
           "request": "/location/100",
           "response": 1340729008
      },
      {
           "request": "/location/102",
           "response": 1340729008
     }
]
```
**Redwood Systems** | 3839 Spinnaker Court | Fremont, CA 94538-6537 | **T** 510 270 5360 | **F** 510 270 5364 | **www.redwoodsystems.com** © 2012. Redwood Systems, Inc. All rights reserved. Redwood Systems® and the starburst logo are registered trademarks of Redwood Systems, Inc. 091112